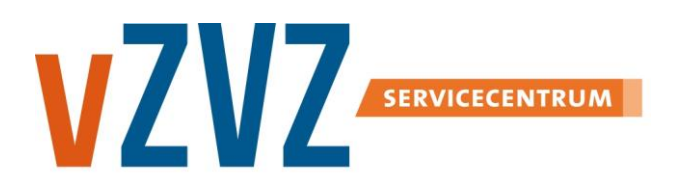

## **INFORMATIE KAART**<br>
<u>ale</u><br>
<u>E</u>

## **Registreren en verwijzen Ketenzorg**

Voor de uitwisseling van medische gegevens via het LSP geeft de patiënt toestemming. Ook voor Ketenzorg is die toestemming vereist . Deze toestemming regelt de patiënt bij zijn huisarts. Nadat de patiënt toestemming heeft gegeven, registreert de huisarts de toestemming en meldt het dossier aan op het LSP. Ook verwijzen binnen Ketenzorg werkt via het LSP. In deze informatiekaart leest u hoe u dit in uw HIS kunt doen.

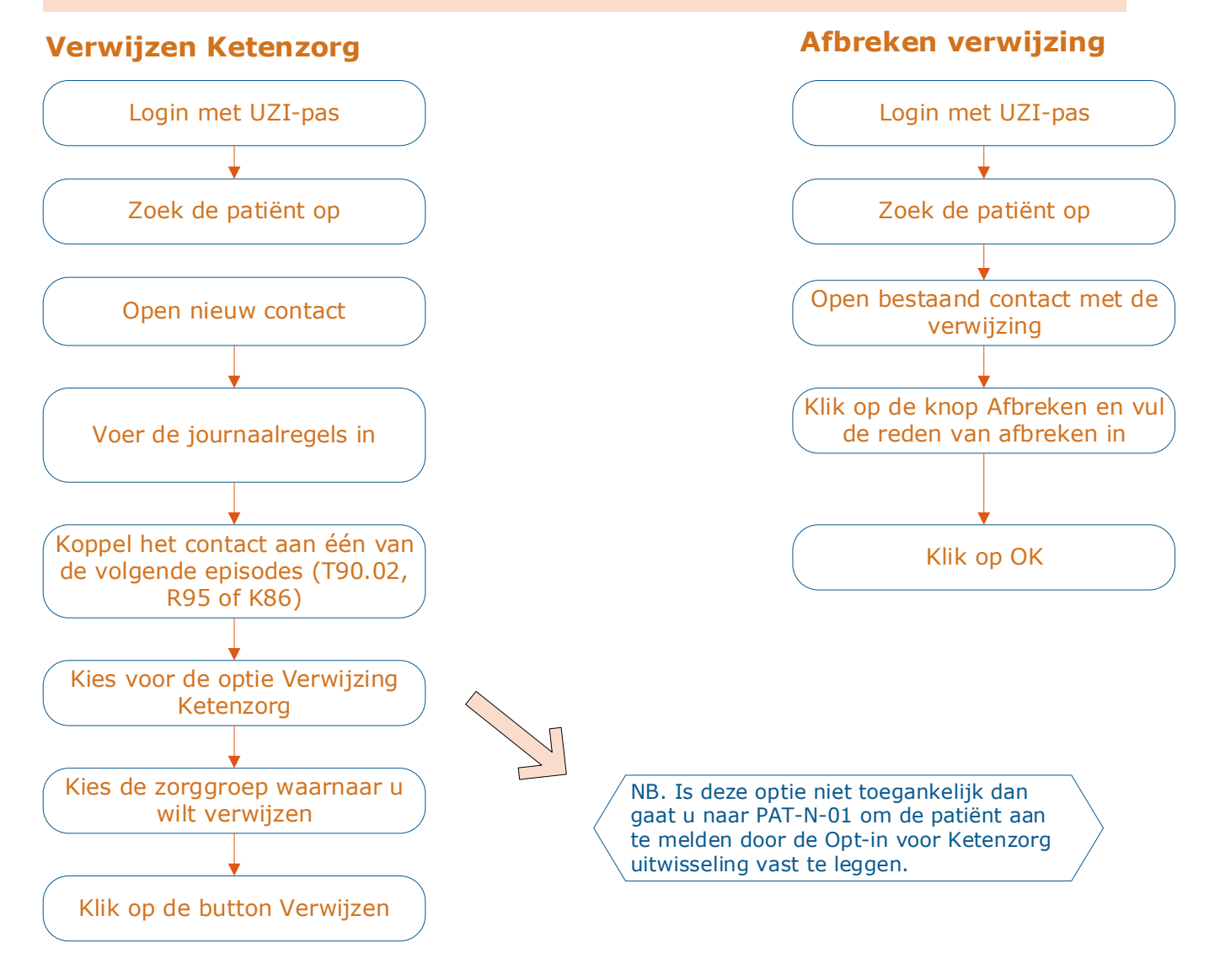